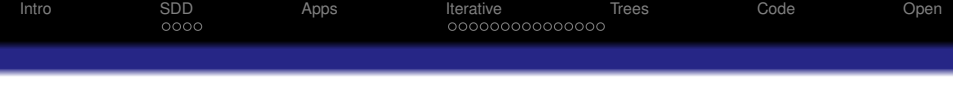

## **Specialized System Solvers for very large Systems; Theory and Practice**

#### Gary Miller

Carnegie Mellon University join work with Yiannis Koutis, Richard Peng, Ali Sinop, and David Tolliver

Workshops on Algorithms for Modern Massive Data Sets June 18, 2010

**KORK ERKER ADAM ADA** 

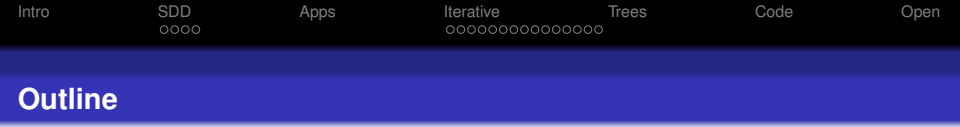

**KOD KARD KED KED BE YOUR** 

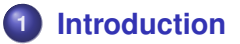

- **2 [Symmetric Diagonally Dominate Systems](#page-26-0) •** [Graph Laplacians](#page-30-0)
	-
- **3 [Applications of SDD/Laplacians](#page-38-0)**
- **4 [Iterative Methods for Graph Laplacians](#page-58-0)**
	- [Combinatorial Preconditioners](#page-58-0)
- **5 [Low Stretch Spanning Trees](#page-76-0)**
- **6 [Solver Code](#page-90-0)**
- **7 [Open Questions](#page-97-0)**

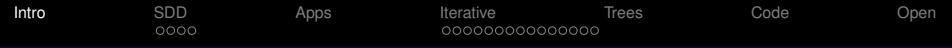

#### **Solving Linear Systems, a fundamental Problem**

<span id="page-2-0"></span>
$$
\left(\begin{array}{ccc}3&2&-1\\2&-5&4\\-1&1/2&2\end{array}\right)\left(\begin{array}{c}x\\y\\z\end{array}\right)=\left(\begin{array}{c}3\\7\\2\end{array}\right)
$$

K ロ ▶ K @ ▶ K 할 ▶ K 할 ▶ 이 할 → 9 Q Q →

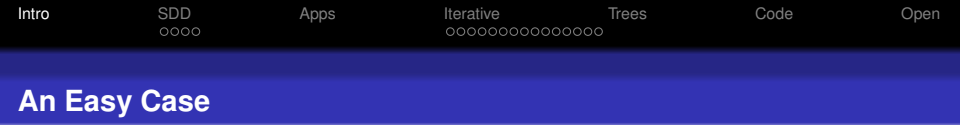

### **1** Upper and Lower Triangular Systems

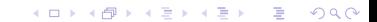

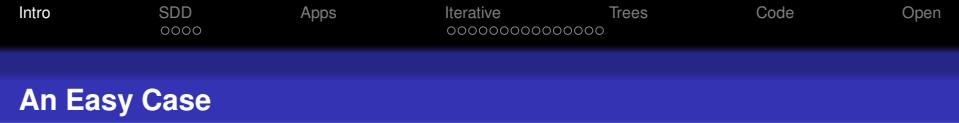

- **1** Upper and Lower Triangular Systems
- **2**  $O(m)$  time where  $m =$  number of nonzeros entries.

K ロ ▶ K @ ▶ K 할 ▶ K 할 ▶ | 할 | K 9 Q Q

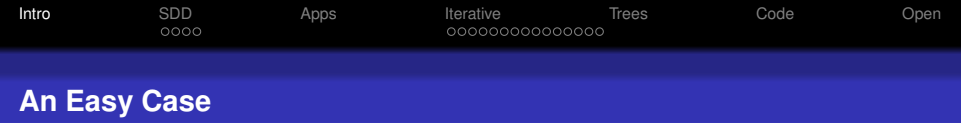

- **1** Upper and Lower Triangular Systems
- $\bullet$  *O(m)* time where *m* = number of nonzeros entries.

**KOD KARD KED KED BE YOUR** 

**<sup>3</sup>** Goal: Find more easy cases that have applications.

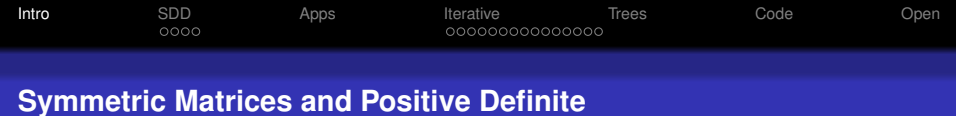

K ロ ▶ K @ ▶ K 할 ▶ K 할 ▶ 이 할 → 9 Q Q →

# Assume *A* is symmetric,  $A = A^T$ .

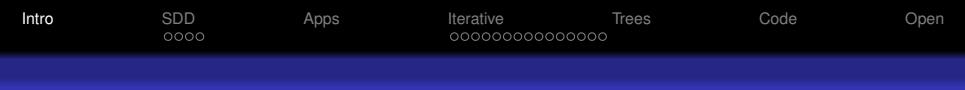

#### **Symmetric Matrices and Positive Definite**

- Assume *A* is symmetric,  $A = A^T$ .
- Assume *A* is positive definite,  $x^T Ax > 0$  for  $x \neq 0$ .

**KORKARA KERKER DAGA** 

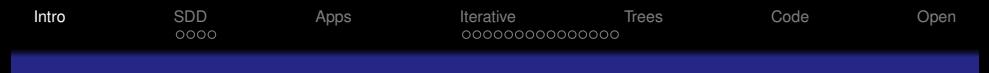

#### **Symmetric Matrices and Positive Definite**

- Assume *A* is symmetric,  $A = A^T$ .
- Assume *A* is positive definite,  $x^T Ax > 0$  for  $x \neq 0$ .
- Open: **Can we solve spd systems in near linear time?**

**KOD KARD KED KED BE YOUR** 

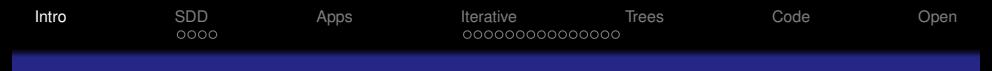

#### **Symmetric Matrices and Positive Definite**

- Assume *A* is symmetric,  $A = A^T$ .
- Assume *A* is positive definite,  $x^T Ax > 0$  for  $x \neq 0$ .
- Open: **Can we solve spd systems in near linear time?**

**KORK ERKER ADAM ADA** 

• Two approaches to solving: direct and iterative methods.

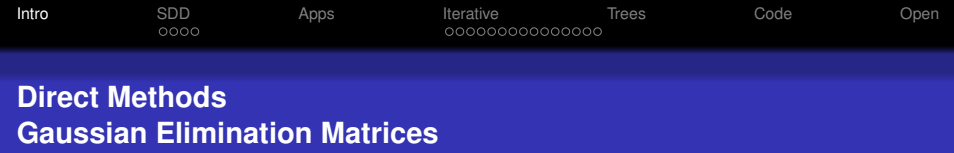

## Goal: algorithms that minimize work and space.

K ロ ▶ K @ ▶ K 할 > K 할 > 1 할 > 1 9 Q Q \*

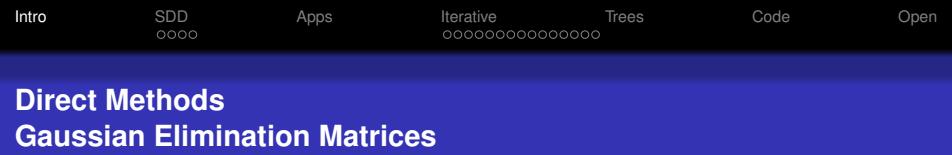

- Goal: algorithms that minimize work and space.
- Trick: View nonzero entries as an undirected graph and view pivoting as a graph operation.

**KOD KARD KED KED BE YOUR** 

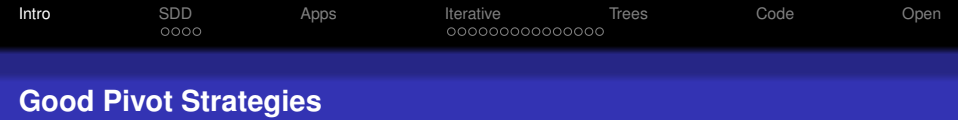

### 1970s and 1980s

Planar systems:  $O(n^{3/2})$  work and  $O(n \log n)$ fill/space, [Lipton, Rose, Tarjan].

**KOD KARD KED KED BE YOUR** 

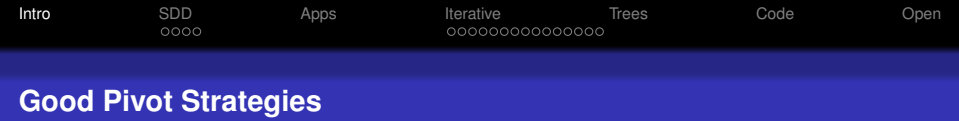

### 1970s and 1980s

Planar systems:  $O(n^{3/2})$  work and  $O(n \log n)$ fill/space, [Lipton, Rose, Tarjan].

KEL KALEYKEN E VAG

3D Systems:  $O(n^2)$  work and  $O(n^{3/2})$ fill/space, [M, Teng, Thurston, Vavasis] (EG: 3D images and 3D finite element).

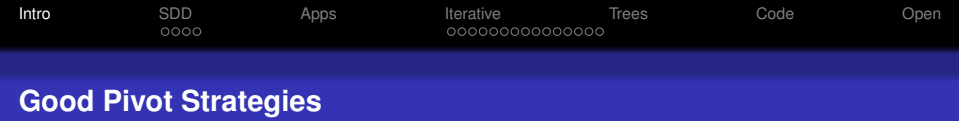

## 1970s and 1980s

Planar systems:  $O(n^{3/2})$  work and  $O(n \log n)$ fill/space, [Lipton, Rose, Tarjan].

**KOD KOD KED KED E VOOR** 

- 3D Systems:  $O(n^2)$  work and  $O(n^{3/2})$ fill/space, [M, Teng, Thurston, Vavasis] (EG: 3D images and 3D finite element).
- $O(n^{3/2})$  space is too big for 3D Image problems.

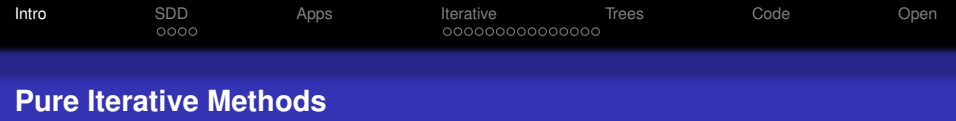

K ロ ▶ K @ ▶ K 할 ▶ K 할 ▶ 이 할 → 9 Q Q →

Solving  $Ax = b$ . Basic method:  $x^{(i+1)} = (I - A)x^{(i)} + b$ 

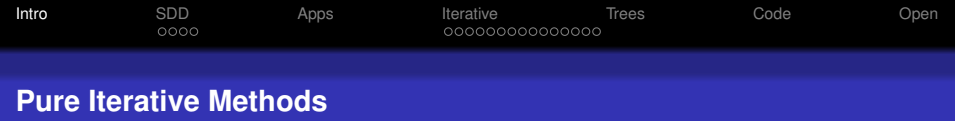

Solving  $Ax = b$ .

- Basic method:  $x^{(i+1)} = (I A)x^{(i)} + b$
- Convergence/Rate is determined by ||*I* − *A*||.

**KOD KARD KED KED BE YOUR** 

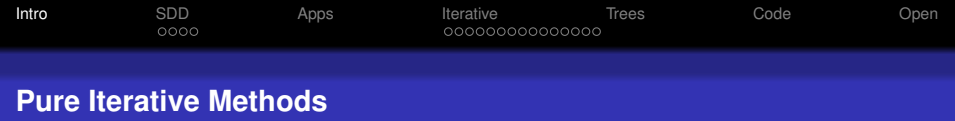

Solving  $Ax = b$ .

- Basic method:  $x^{(i+1)} = (I A)x^{(i)} + b$
- Convergence/Rate is determined by ||*I* − *A*||.
- Accelerated Methods: Chebyshev Iteration, Conjugate Gradient.

KEL KALEYKEN E VAG

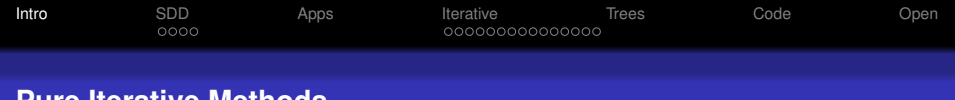

#### **Pure Iterative Methods**

Solving  $Ax = b$ .

- Basic method:  $x^{(i+1)} = (I A)x^{(i)} + b$
- Convergence/Rate is determined by ||*I* − *A*||.
- Accelerated Methods: Chebyshev Iteration, Conjugate Gradient.

KEL KALEYKEN E VAG

CG: *O*(*nm*), [ Magnus, Eduard 52 ].

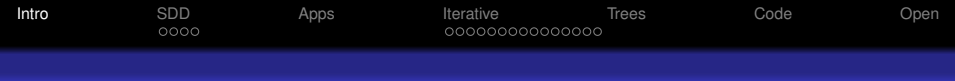

**Preconditioned Iterative Methods**

Solving 
$$
B^{-1}Ax = B^{-1}b
$$
.

Basic method:  $x^{(i+1)} = x^{(i)} + B^{-1}(b - Ax^{(i)})$ 

K ロ ▶ K @ ▶ K 할 ▶ K 할 ▶ 이 할 → 9 Q Q →

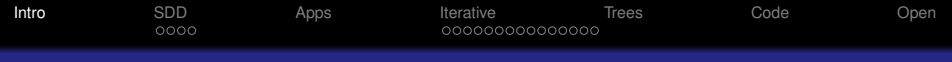

#### **Preconditioned Iterative Methods**

## Solving  $B^{-1}Ax = B^{-1}b$ .

- Basic method:  $x^{(i+1)} = x^{(i)} + B^{-1}(b Ax^{(i)})$
- Computing  $x^{(i+1)}$ 
	- *r* = *b* − *Ax*(*i*) Forward Multiply and addition.
	- *Bz* = *r* Solve the preconditioner system  $x^{(i+1)} = x^{(i)} + z$

KEL KALEYKEN E VAG

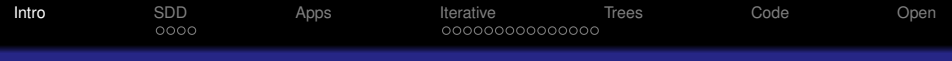

#### **Preconditioned Iterative Methods**

## Solving  $B^{-1}Ax = B^{-1}b$ .

- Basic method:  $x^{(i+1)} = x^{(i)} + B^{-1}(b Ax^{(i)})$
- Computing  $x^{(i+1)}$ 
	- *r* = *b* − *Ax*(*i*) Forward Multiply and addition.
	- *Bz* = *r* Solve the preconditioner system  $x^{(i+1)} = x^{(i)} + z$

**KORK ERKER ADAM ADA** 

Goal: Minimize the number of iteration while minimizing the cost of the solve.

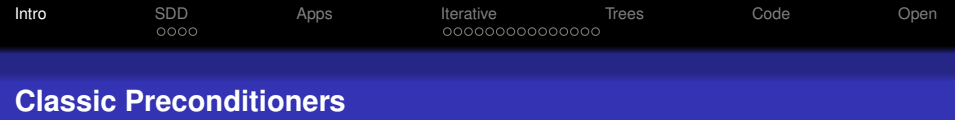

K ロ ▶ K @ ▶ K 할 > K 할 > 1 할 > 9 Q Q\*

### $\bullet$  Jacobi:  $B = Diagonal(A)$ .

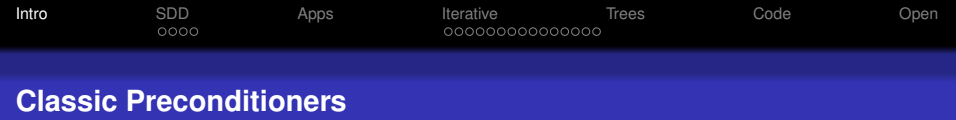

- Jacobi:  $B = Diagonal(A)$ .
- Gauss-Seidel: *B* = *UpperTriangular*(*A*).

K ロ ▶ K @ ▶ K 할 ▶ K 할 ▶ | 할 | K 9 Q Q

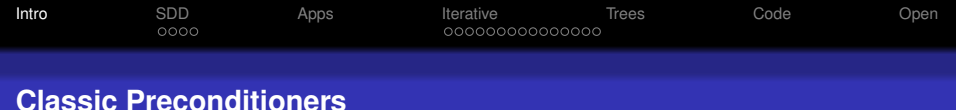

- Jacobi:  $B = Diagonal(A)$ .
- Gauss-Seidel: *B* = *UpperTriangular*(*A*).

**KORKARA KERKER DAGA** 

SSOR:  $B = (L + \frac{1}{\omega})$  $\frac{1}{\omega}$ D) $\frac{1}{\omega}$  $\frac{1}{\omega}D(L+\frac{1}{\omega}$ ω *D*)

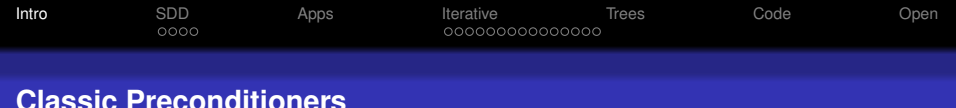

- Jacobi:  $B = Diagonal(A)$ .
	- Gauss-Seidel: *B* = *UpperTriangular*(*A*).

KEL KALEYKEN E VAG

- SSOR:  $B = (L + \frac{1}{\omega})$  $\frac{1}{\omega}$ D) $\frac{1}{\omega}$  $\frac{1}{\omega}D(L+\frac{1}{\omega}$ ω *D*)
- Still too slow and unreliable.

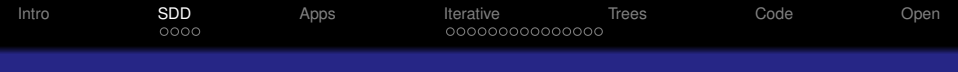

#### <span id="page-26-0"></span>Def: *A* is SDD if:

$$
\forall i \quad A_{ii} \geq \sum_{j \neq i} |A_{ij}|
$$

K ロ ▶ K @ ▶ K 할 ▶ K 할 ▶ 이 할 → 9 Q Q →

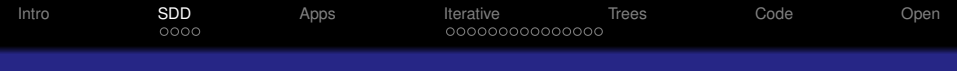

### Def: *A* is SDD if:

$$
\forall i \quad A_{ii} \geq \sum_{j \neq i} |A_{ij}|
$$

K ロ ▶ K @ ▶ K 할 ▶ K 할 ▶ | 할 | K 9 Q Q

• Note: *A* is positive semi-definite.

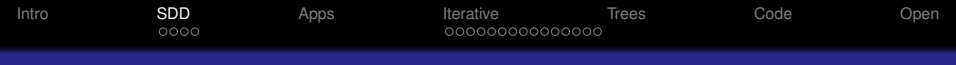

Def: *A* is SDD if:

$$
\forall i \quad A_{ii} \geq \sum_{j \neq i} |A_{ij}|
$$

**KOD KARD KED KED BE YOUR** 

- Note: A is positive semi-definite.
- Subcase: SDD with nonpositive off diagonal **Graph Laplacians**

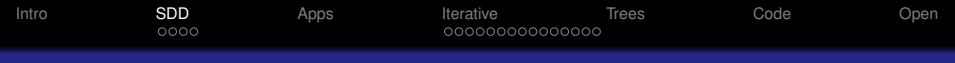

Def: *A* is SDD if:

$$
\forall i \quad A_{ii} \geq \sum_{j \neq i} |A_{ij}|
$$

- Note: A is positive semi-definite.
- Subcase: SDD with nonpositive off diagonal **Graph Laplacians**
- SDD can be reduce to Graph Laplacians, [Gremban] M 96]

**KORK ERKER ADAM ADA** 

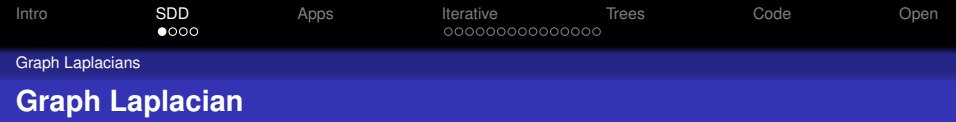

### <span id="page-30-0"></span>•  $G = (V, E, w)$  weighted undirected graph,  $w_{ij} > 0$ .

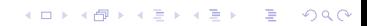

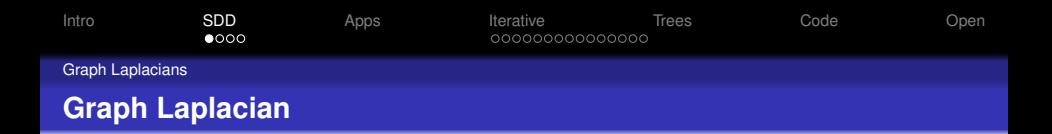

•  $G = (V, E, w)$  weighted undirected graph,  $w_{ii} > 0$ . • Weighted incidence matrix:

$$
A_{ij} = \left\{ \begin{array}{ll} w_{ij} & \text{if } e_{ij} \in E \\ 0 & \text{otherwise} \end{array} \right.
$$

**KORKARYKERKE PORCH** 

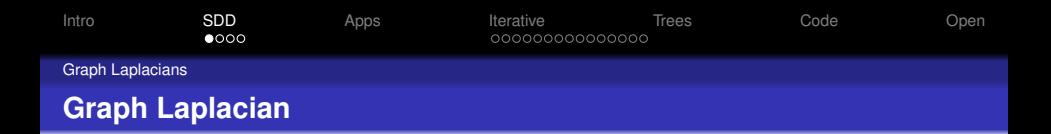

•  $G = (V, E, w)$  weighted undirected graph,  $w_{ii} > 0$ .

• Weighted incidence matrix:

$$
A_{ij} = \left\{ \begin{array}{ll} w_{ij} & \text{if } e_{ij} \in E \\ 0 & \text{otherwise} \end{array} \right.
$$

**KORKARA KERKER DAGA** 

Degree of  $\mathsf{v}_i$ :  $\mathsf{d}_i = \sum_j \mathsf{w}_j$ 

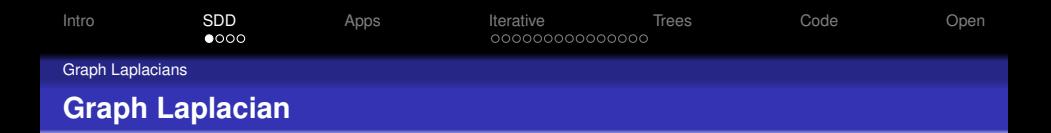

•  $G = (V, E, w)$  weighted undirected graph,  $w_{ii} > 0$ .

 $\sqrt{0}$ 

0 *d<sup>n</sup>*

**KORKARA KERKER DAGA** 

• Weighted incidence matrix:

 $\bullet$  $\bullet$ 

$$
A_{ij} = \begin{cases} w_{ij} & \text{if } e_{ij} \in E \\ 0 & \text{otherwise} \end{cases}
$$
  
Degree of  $v_i$ :  $d_i = \sum_j w_{ij}$   

$$
D = \begin{pmatrix} d_1 & 0 \\ & \ddots & \end{pmatrix}
$$

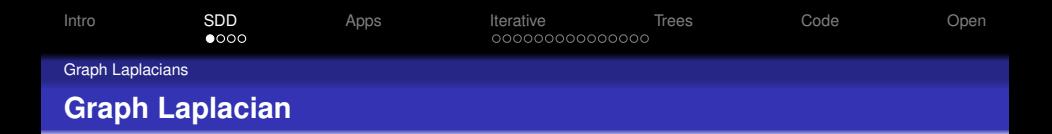

•  $G = (V, E, w)$  weighted undirected graph,  $w_{ii} > 0$ .

• Weighted incidence matrix:

$$
A_{ij} = \left\{ \begin{array}{ll} w_{ij} & \text{if } e_{ij} \in E \\ 0 & \text{otherwise} \end{array} \right.
$$

• Degree of 
$$
v_i
$$
:  $d_i = \sum_j w_{ij}$ 

$$
D=\left(\begin{array}{ccc}d_1&0\\&\ddots&\\0&&d_n\end{array}\right)
$$

**KORKARA KERKER DAGA** 

Laplacian: *L* = *D* − *A*

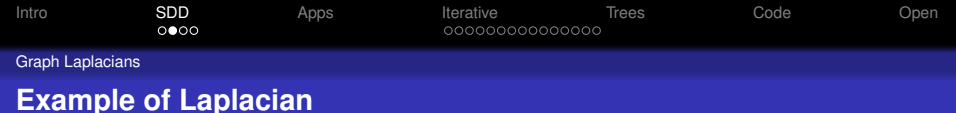

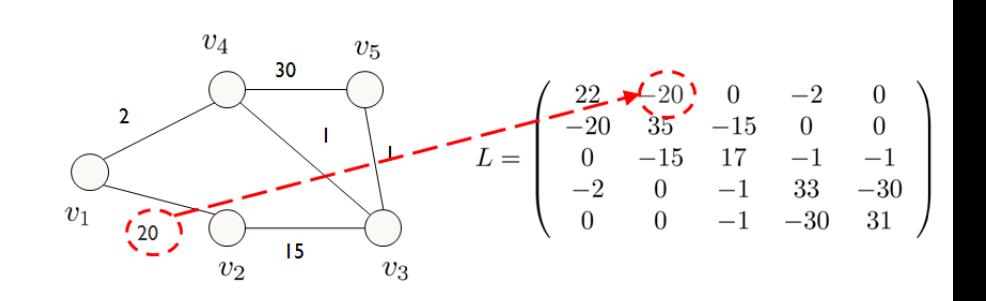

(ロ)→(個)→(理)→(理)→ 重  $299$
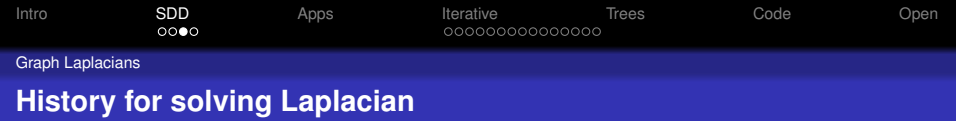

Recurrsive preconditioned iterative methods.

- $O(n^{1.2})$  for planar Laplacians, [Vaidya 91]
- $\tilde{O}(m^{1.5})$  for natural 3D graphs [ Gremban, M 96].
- First near-linear time algorithm, *O*(*m* log<sup>15</sup> *n*), [Spielman, Teng 04].
- *O*(*n*) for planar Laplacians, [Koutis, M 07]
- *O*(*m* log<sup>2</sup> *n*) (ignoring log log and lower terms), [Koutis, M, Peng 10].

**KOD KOD KED KED E VOOR** 

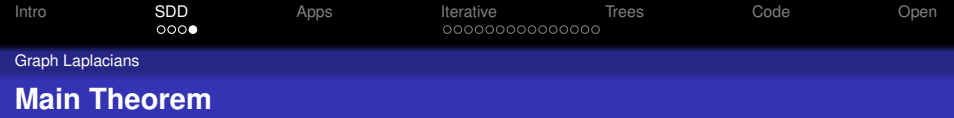

### **Theorem**

*Input: SDD system Ax* = *b. Output:*  $\bar{x}$  *satisfying*  $||\bar{x} - A^+b||_A < \epsilon ||A^+b||_A$ .  $Expected Time: \tilde{O}(m \log^2 n \log(1/\epsilon)).$ 

**KOD KARD KED KED BE YOUR** 

[Koutis, M, Peng 10]

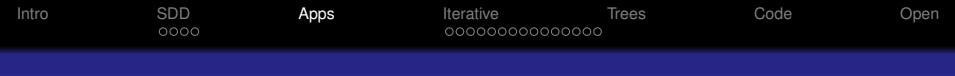

## **Classic Applications of the Laplacian**

## <span id="page-38-0"></span>View each edge a conductor with conductance *wij*.

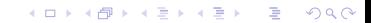

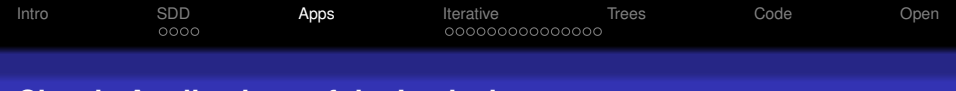

### **Classic Applications of the Laplacian**

 $\bullet$  View each edge a conductor with conductance  $w_{ij}$ .

K ロ ▶ K @ ▶ K 할 ▶ K 할 ▶ 이 할 → 9 Q Q →

• Let *V* be a column vector of voltages

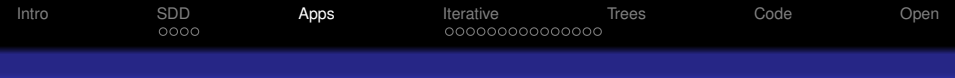

## **Classic Applications of the Laplacian**

- View each edge a conductor with conductance *wij*.
- Let *V* be a column vector of voltages
- $\bullet$  If  $LV = c$  then *c* is the residual current needed to maintain the given voltages.

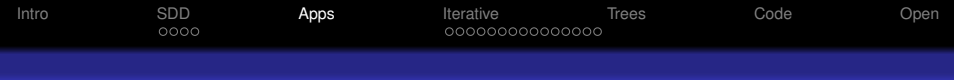

View each edge as a conductor with conductance *wij*.

K ロ ▶ K @ ▶ K 할 ▶ K 할 ▶ 이 할 → 9 Q Q →

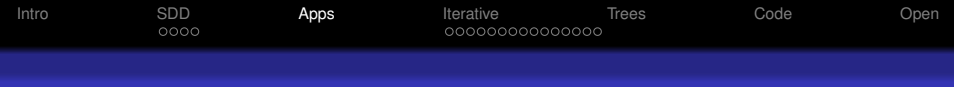

View each edge as a conductor with conductance *wij*.

K ロ ▶ K @ ▶ K 할 ▶ K 할 ▶ 이 할 → 9 Q Q →

• Let *V* be a column vector of temperatures.

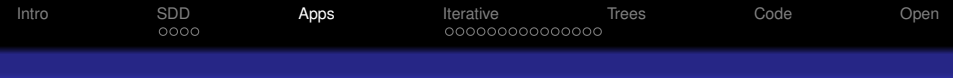

- View each edge as a conductor with conductance *wij*.
- Let *V* be a column vector of temperatures.
- $\bullet$  If  $c = LV$  then c is the residual heat needed to maintain the given temperatures.

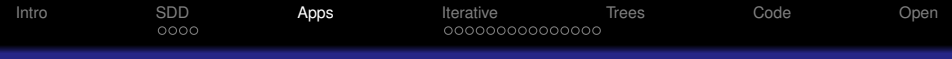

- View each edge as a conductor with conductance *wij*.
- Let *V* be a column vector of temperatures.
- $\bullet$  If  $c = LV$  then c is the residual heat needed to maintain the given temperatures.
- The finite element heat equations can be preconditioned with a graph Laplacian and thus solved in  $\ddot{O}(n + m)$  time. [Boman, Hendrickson, and Vavasis 06]

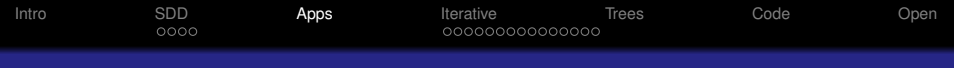

### **Graph Laplacian's and Random Walks**

Transition Matrix: *AGD* −1 , symmetric *A*. Mixing Rate-Fundamental Eigenvector:  $O(n + m)$  [Spielman Teng 04] Trick: Inverse Powering only requires *O*(log *n*) iterations.

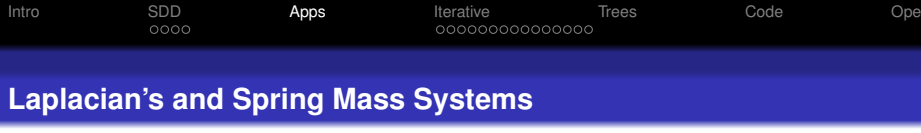

# •  $G = (V, E, w)$  weighted graph and  $w_{ij}$  is viewed a spring constant.

K ロ ▶ K @ ▶ K 할 ▶ K 할 ▶ 이 할 → 9 Q Q →

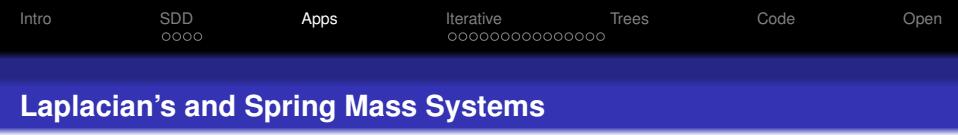

- $G = (V, E, w)$  weighted graph and  $w_{ij}$  is viewed a spring constant.
- *M* is a diagonal matrix of mass constants

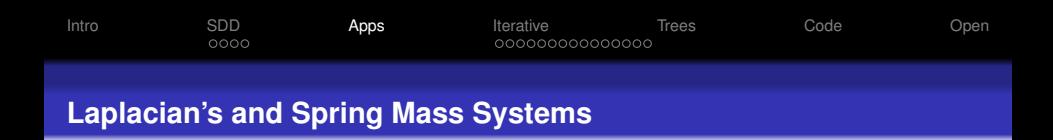

- $G = (V, E, w)$  weighted graph and  $w_{ii}$  is viewed a spring constant.
- *M* is a diagonal matrix of mass constants
- Fact: Modes of vibration of Spring-Mass system *G*, *M* are:

**KOD KARD KED KED BE YOUR** 

Eigen-pairs of  $L_Gx = \lambda Mx$ .

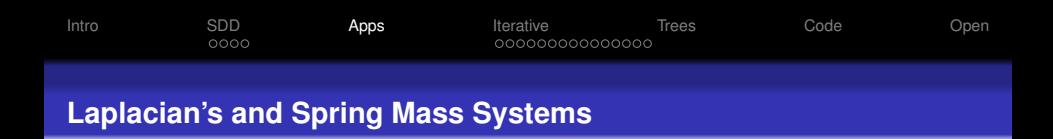

- $G = (V, E, w)$  weighted graph and  $w_{ii}$  is viewed a spring constant.
- *M* is a diagonal matrix of mass constants
- Fact: Modes of vibration of Spring-Mass system *G*, *M* are: Eigen-pairs of  $L_Gx = \lambda Mx$ .
- Thus the fundamental mode can be found in  $O(n + m)$  time.

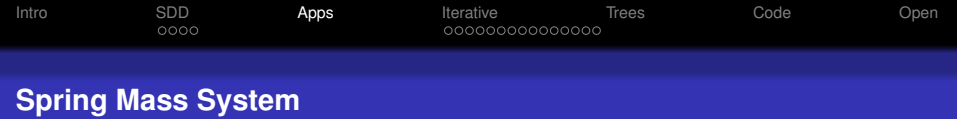

Movie of a Simple Image

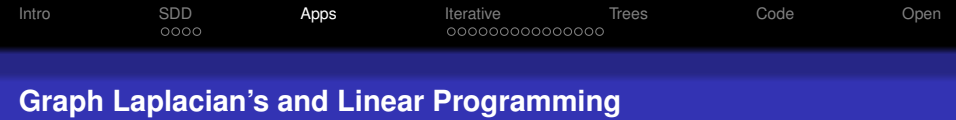

## Graph Maximum Flow Prob: Find a maximum flow from *s* to *t*.

K ロ ▶ K @ ▶ K 할 > K 할 > 1 할 > 1 9 Q Q \*

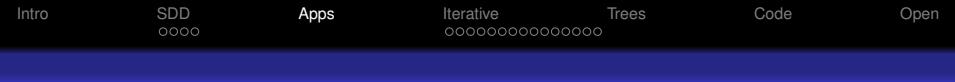

## **Graph Laplacian's and Linear Programming**

- Graph Maximum Flow Prob: Find a maximum flow from *s* to *t*.
- Algorithm: Max-Flow is a LP problem so use log barrier interior point method.

**KOD KARD KED KED BE YOUR** 

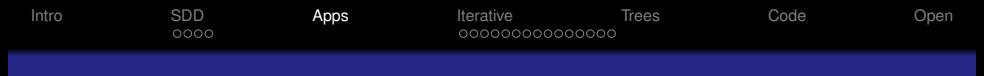

#### **Graph Laplacian's and Linear Programming**

- Graph Maximum Flow Prob: Find a maximum flow from *s* to *t*.
- Algorithm: Max-Flow is a LP problem so use log barrier interior point method. √
- Fact: Each of *O*( *m*) pivots requires the solution the graph Laplacian.

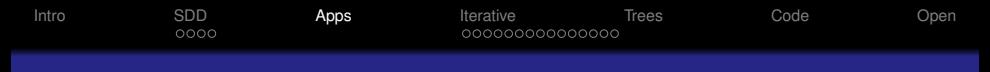

### **Graph Laplacian's and Linear Programming**

- Graph Maximum Flow Prob: Find a maximum flow from *s* to *t*.
- Algorithm: Max-Flow is a LP problem so use log barrier interior point method. √
- Fact: Each of *O*( *m*) pivots requires the solution the graph Laplacian.

**KORK ERKER ADAM ADA** 

Thus: Approximate Max-Flow is  $\tilde{O}((m+n)^{3/2})$ [Daitch, Spielman 08]

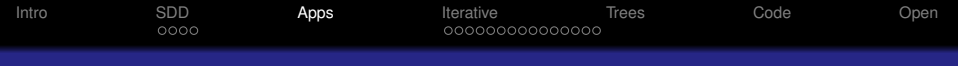

**KORK ERKER ADAM ADA** 

**Graph Laplacian's and Convex Programming**

Uniform TV Denoising: Input: image *s* Output: image arg min  $||x - s||_2^2 + \lambda || \bigtriangledown x||_1$ 

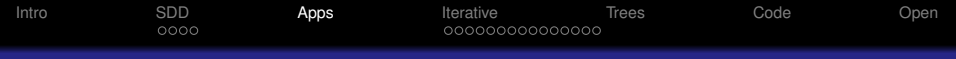

### **Graph Laplacian's and Convex Programming**

- Uniform TV Denoising: Input: image *s* Output: image arg min  $||x - s||_2^2 + \lambda || \bigtriangledown x||_1$
- Nonuniform TV Denoising: Input: pixel image *s*  $\mathsf{Output: } \ \mathsf{arg\,min}(x - s)^{\mathsf{T}}(x - s) + \mathsf{Sum}_{(i,j) \in G} |w_{ij}(x_i - x_j)|$

KEL KALEYKEN E VAG

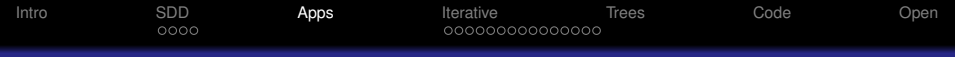

### **Graph Laplacian's and Convex Programming**

- Uniform TV Denoising: Input: image *s* Output: image arg min  $||x - s||_2^2 + \lambda || \bigtriangledown x||_1$
- Nonuniform TV Denoising: Input: pixel image *s*  $\mathsf{Output: } \ \mathsf{arg\,min}(x - s)^{\mathsf{T}}(x - s) + \mathsf{Sum}_{(i,j) \in G} |w_{ij}(x_i - x_j)|$

**KORK ERKER ADAM ADA** 

Use log-barrier interior point: pivots are low rank perturbation of Laplacian, Thus:  $\tilde{O}((m+n)^{3/2})$  time. [Koutis M Peng Sinop Tolliver 09]

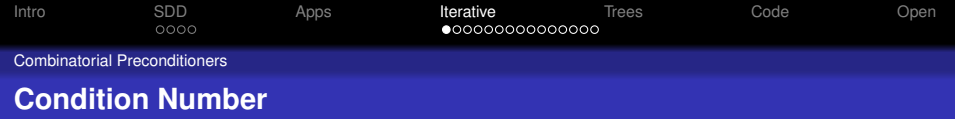

- **Def:**Condition number of *A* and *B*,  $\kappa(B^{-1}A) = \lambda_{max}(B^{-1}A)/\lambda_{min}(B^{-1}A).$
- <span id="page-58-0"></span>OR: If  $x^T Ax \leq x^T Bx \leq kx^T Ax$  for all  $x \in \mathbb{R}^n$ , then  $\kappa(B^{-1}A)\leq k$

**KORKARA KERKER DAGA** 

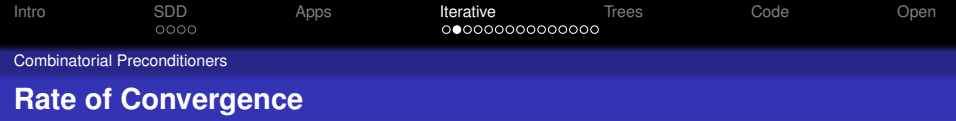

- Classical results, measured in number of iterations per bit of precision.
- Richardson iteration:  $O(\kappa(B^{-1}A))$ , too slow.
- Conjugate gradient: *O*( $\sqrt{\kappa(B^{-1}A)}$ ) or better, hard to analyze when *B* is called recursively and solved inexactly.

**KORKARA KERKER DAGA** 

Chebyshev iteration:  $O(\sqrt{\kappa(B^{-1}A)})$ , will use.

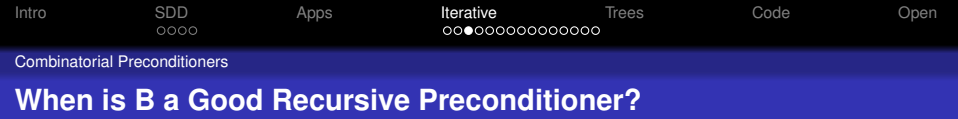

- **Properties that Laplacian** *B* **should have:** 
	- **1** *B*<sup>−1</sup>*A* has low condition number.
	- **<sup>2</sup>** Quickly reduces to something that can be solved faster (smaller size).
- **•** Examples:
	- [ Vaidya 91 ] Spanning tree  $+$  a few edges.
	- [ Gremban, M 96 ] Steiner tree.
	- [ Boman, Hendrickson 03; Spielman, Teng 04 ] Low stretch spanning tree  $+$  a few edges.
	- [ Koutis, M 07 ] Partition planar graphs into pieces of size *k* with <sup>√</sup> *k* boundary, optimally precondition each piece.

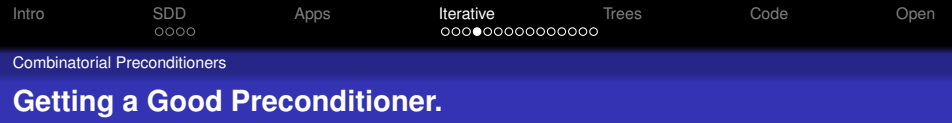

Main steps:

- Find a sparse subgraph by random sampling.
- Use Gaussian elimination to remove degree 1 and 2 vertices.
- We need sampling to be fast and give good condition numbers.

K ロ ▶ K @ ▶ K 할 ▶ K 할 ▶ | 할 | K 9 Q Q

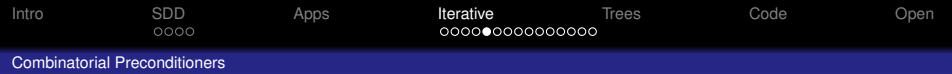

## **Example: Pivoting out degree 1 and 2.**

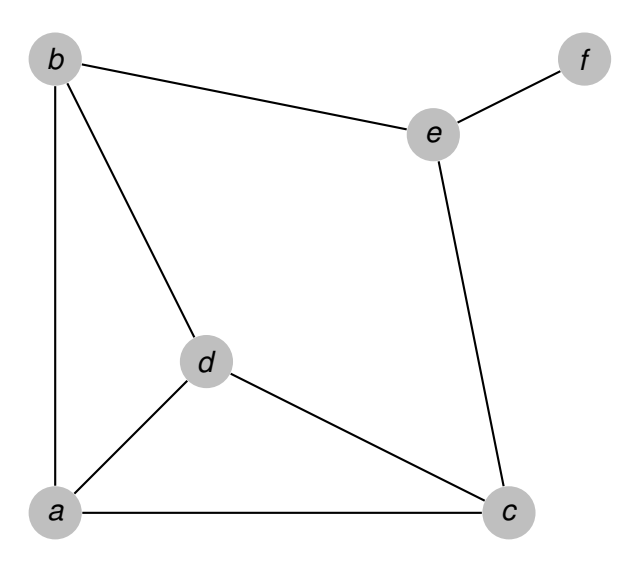

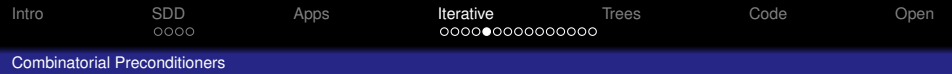

## **Example: Pivoting out degree 1 and 2.**

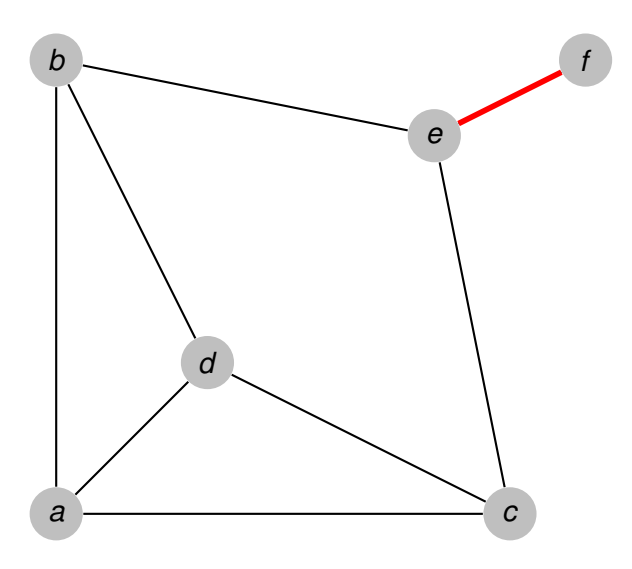

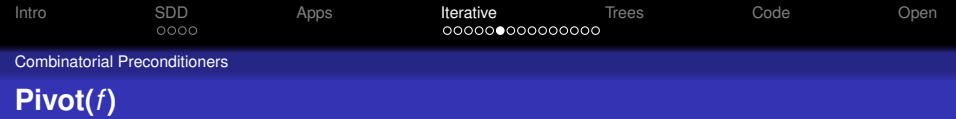

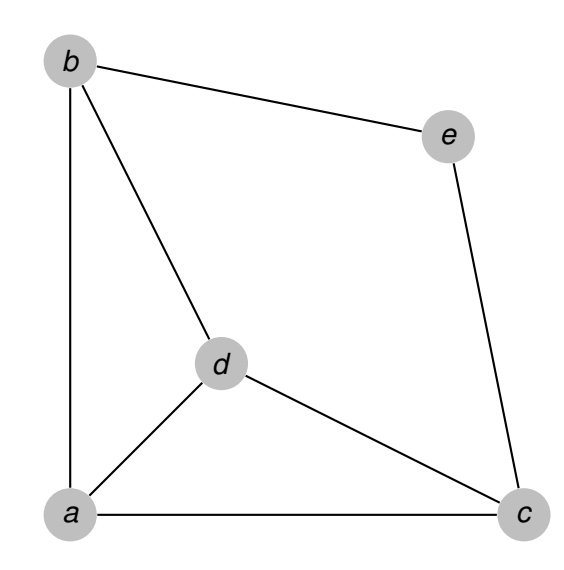

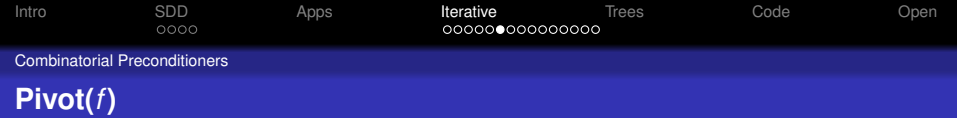

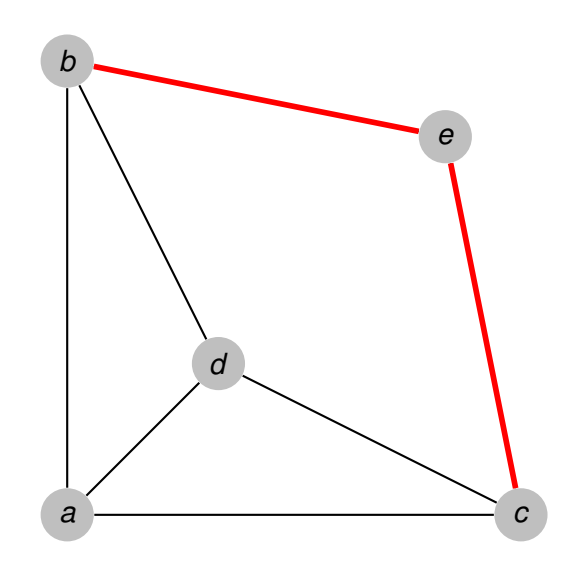

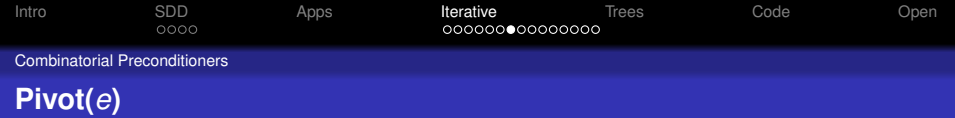

**Kロトメ部トメミトメミト ミニのQC** 

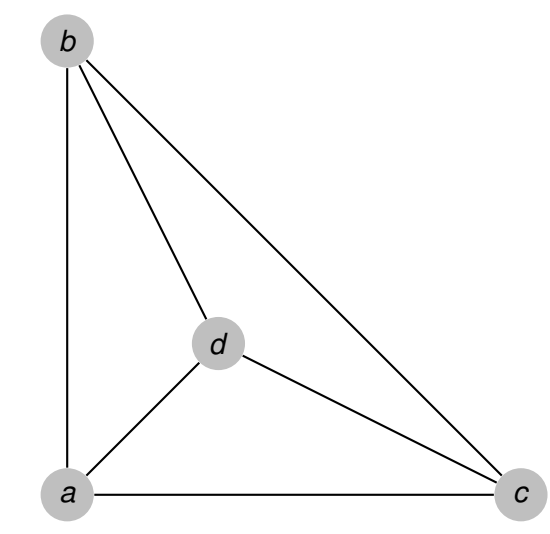

Ran out of degree 1 or 2 nodes, quit.

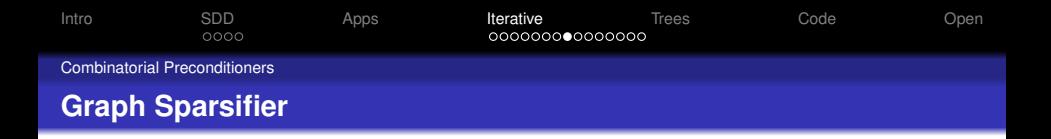

Given a graph *G* find *H* by: Remove most edges, increase weight of remaining edges.

Possible properties to be preserved:

- Spanners: distance, diameter
- Cut sparsifier: weight of cut for all 2<sup>|V|</sup> subset of vertices
- Triangle sparsifiers: number of triangles in a subgraph
- We want spectral sparsifiers
- Also want *H* to be ultra-sparse for Gaussian elimination to make progress.

**KORK ERKER ADAM ADA** 

Need to reduce to *n* − 1 + *m*/*c* edges for in order to decrease edge count by factor of *c*/3.

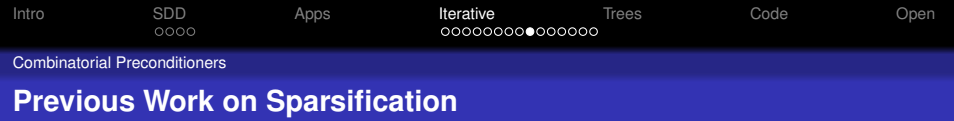

- Expanders: sparsifier for complete graph.
- Ramanujan graphs: optimal spectral sparsifiers for the complete graph.
- [ Benczur, Karger 96 ] Cut sparsifiers, *O*(*n* log *n*) edges.
- [ Kolountzakis, M, Tsourakakis 10 ] Edge sampling can give good triangle sparsifiers.

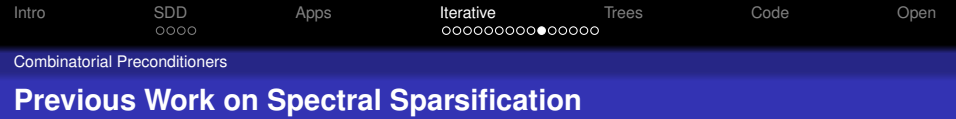

- [ Spielman, Teng 04 ] *H* has *O*˜ (*n*) edges, constant condition number.
- [ Spielman, Teng 04 ] Ultrasparsifier, *H* has *n* − 1 + *n*/*c* edges, condition number  $\tilde{O}(c)$ .
- [**Spielman, Srivastava 08**] **Conceptually simple sampling algorithm for spectral sparsification**.
- [ Batson, Spielman, Srivastava 09 ] and [ Kolla, Makarychev, Saberi, Teng 10 | gave better bounds, but their algorithms do not run in near-linear time.

**KOD KOD KED KED E VOOR** 

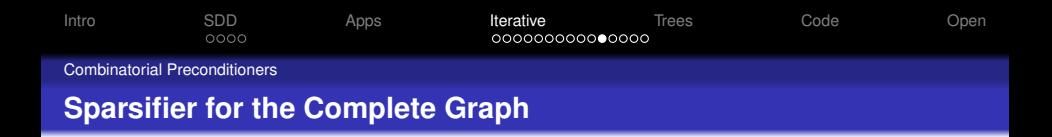

For  $\mathcal{K}_n$ ,  $\frac{1}{\rho}\mathcal{G}_{(n,\rho)}$  is a good sparsifier when  $\rho \geq \log n/n$ .

• Sidenote: examples generated by code in the TeX file, different sparsifier every time slides are generated.

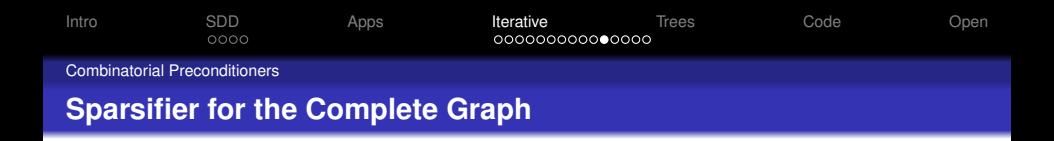

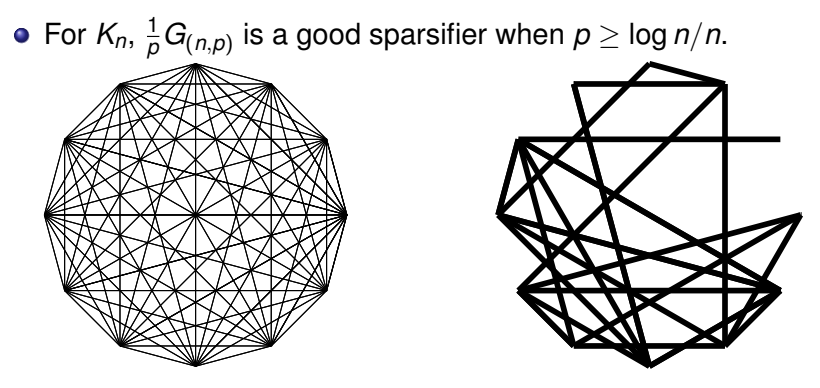

• Sidenote: examples generated by code in the TeX file, different sparsifier every time slides are generated.

**KORKARYKERKE PORCH**
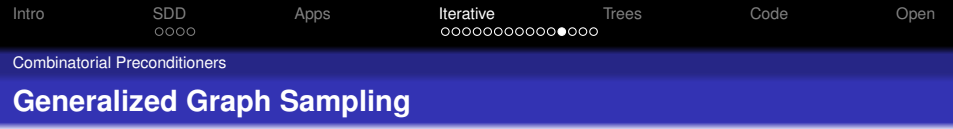

• [ Benczur, Karger 96 ] used this method for cut sparsifiers

**KORKARA KERKER DAGA** 

- Near-linear time spectral sparsifiers use the same framework.
- Compute a probability  $p_e$  for each edge.
- For each edge *e* keep with probability *pe*. If kept multiply weight by 1/*pe*.

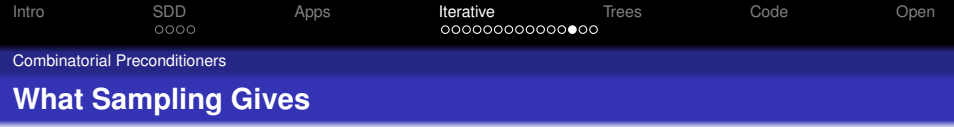

- **•** Expected value: original graph
- Expected number of edges:  $(\sum_{e} \rho_e)$  log *n*.
- Concentration?

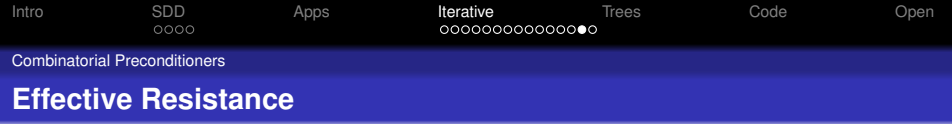

- Consider each edge as a resistor with conductance *w<sup>e</sup>*
- For edge  $e = (u, v)$  let  $R_e$  be the effective resistance from *u* to *v* in *G*.

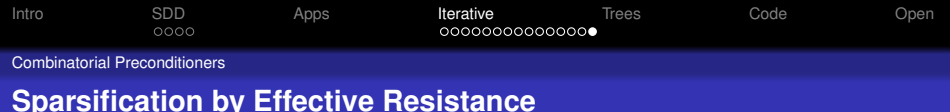

#### **Theorem (Spielman, Srivastava 08)**

*Sampling a weighted graph G using edge probablities p<sup>e</sup>* = *weR<sup>e</sup> to generate H with O*(*n* log *n*) *expected edges then* κ(*G*, *H*) *is a constant with high probablity.*

**KOD KARD KED KED BE YOUR** 

#### **Calculating effective resistance efficiently?**

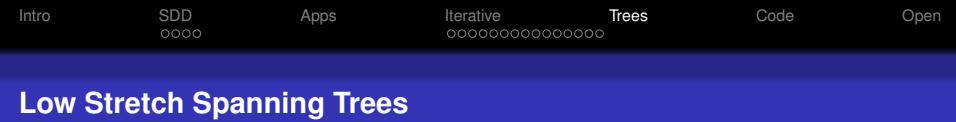

### We use low stretch spanning trees to approximate effective resistance.

Let *T* be a tree of *G*

#### **Definition**

<span id="page-76-0"></span>Stretch(e) =  $w_e \cdot ER_e^T$ , the effective resistance in *T*.

$$
\mathit{stretch}(\mathit{T}) = \sum_{e \in G} \mathit{stretch}(e)
$$

**KOD KOD KED KED E VOOR** 

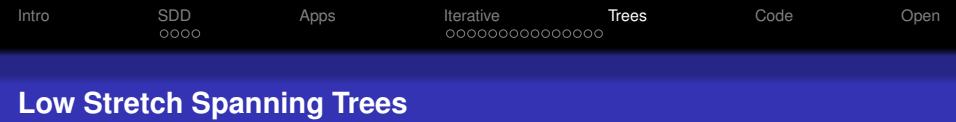

- [ Spielman, Teng 04 ] Fundamental for their solver and ultrasparsifier.
- [ Kolla, Makarychev, Saberi, Teng 10 ] Fundamental their near-optimal sparsifier.

**KORKARA KERKER DAGA** 

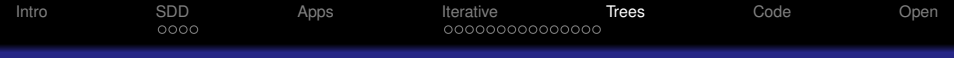

#### **Known Results about Low Stretch Spanning Trees**

First studied in [ Alon, Karp, Peleg, West 95 ] in the context of *k* server problem.

**KORK ERKER ADAM ADA** 

- [ Elkin, Emek, Spielman, Teng 05 ] *O*(*m* log<sup>2</sup> *n*) stretch.
- [ Abraham, Bartal & Neiman 08 ] roughly *O*(*m* log *n*) stretch.

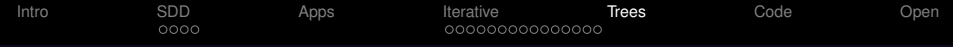

### **Example of Low Stretch Spanning Tree on a Unit Weight Mesh**

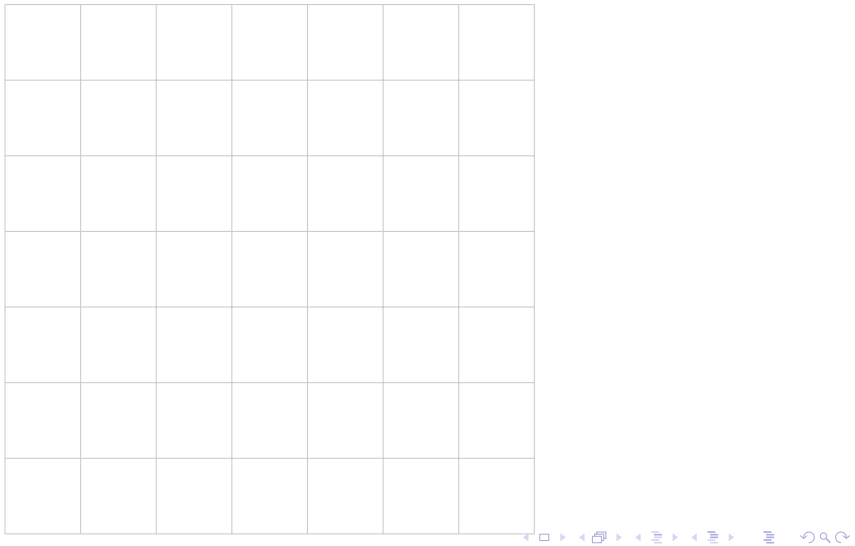

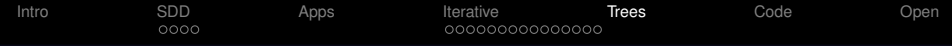

### **Example of Low Stretch Spanning Tree on a Unit Weight Mesh**

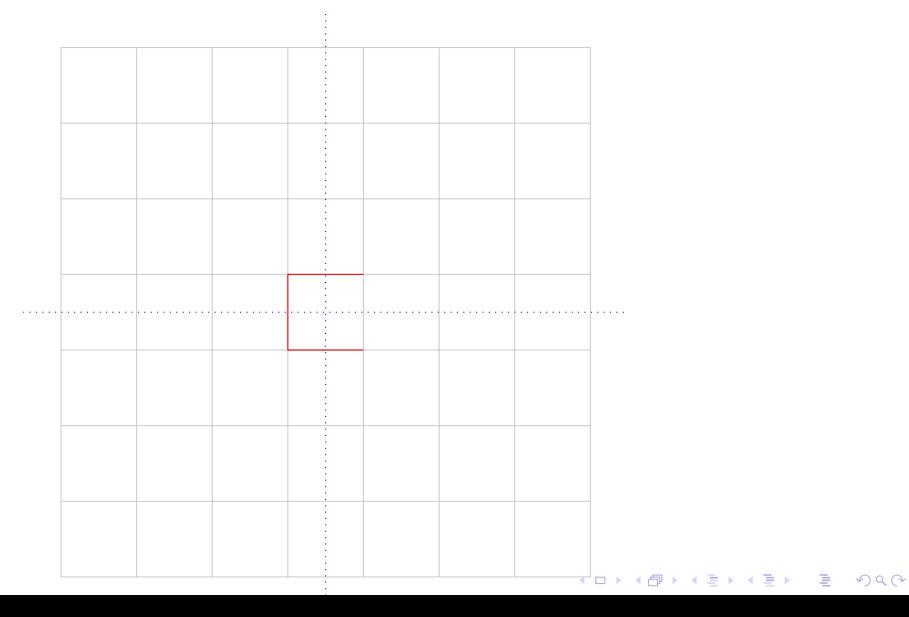

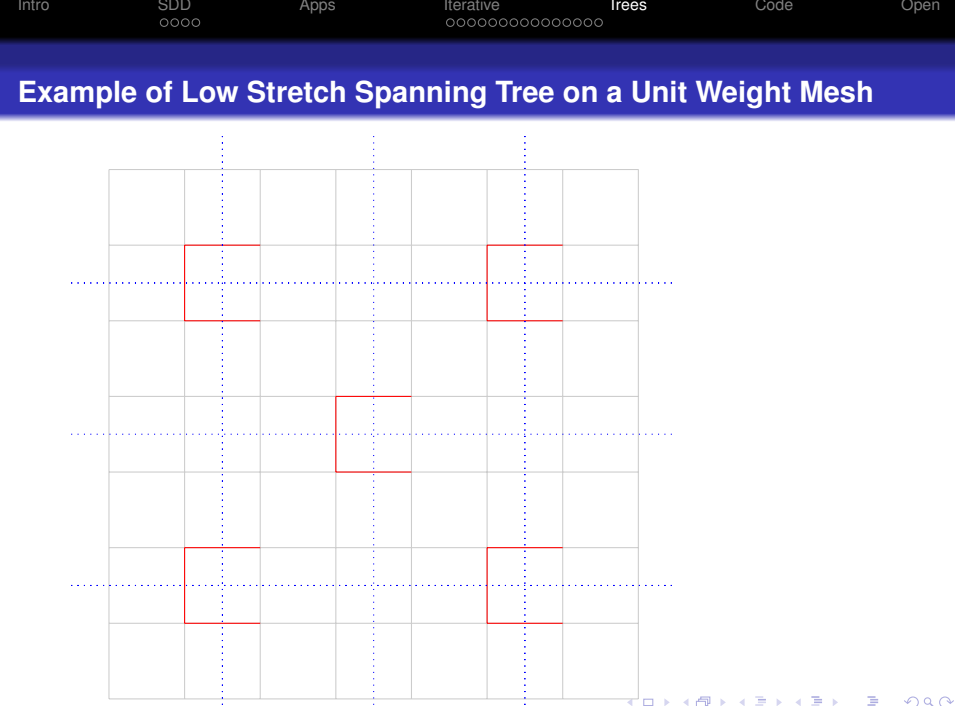

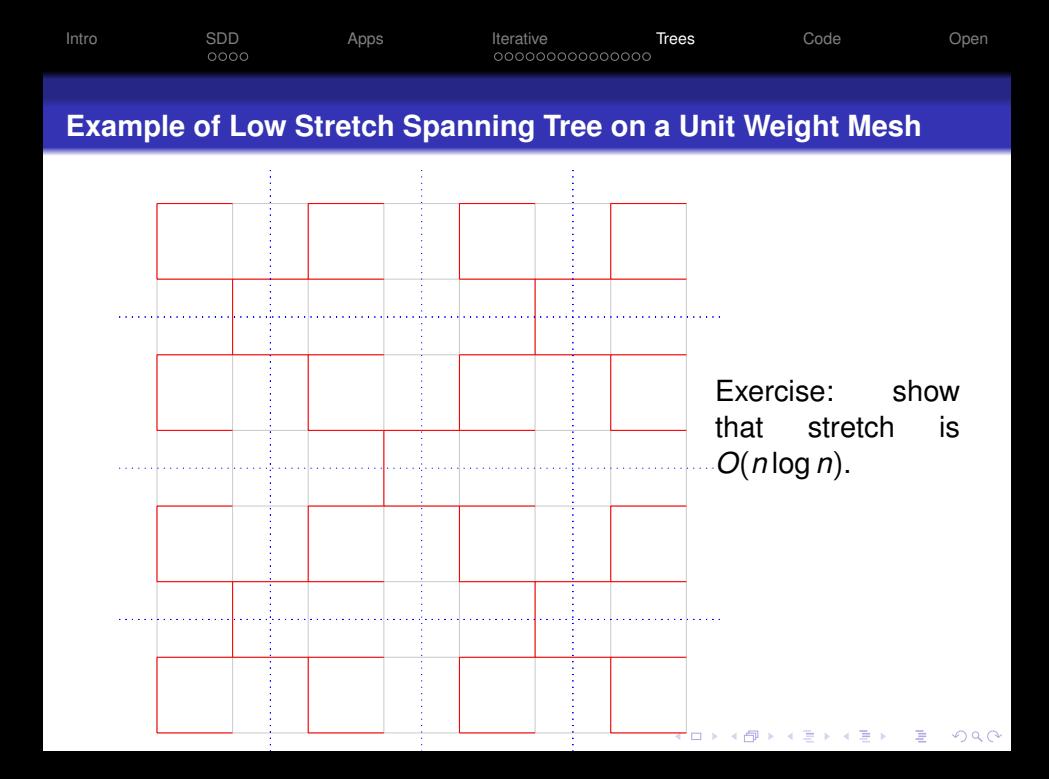

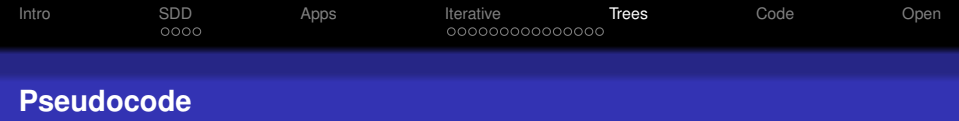

## INCREMENTAL SPARSIEY Input: Graph *G*, real value  $c = O(log<sup>4</sup>n)$ . Output: Graph *H* that's a sparsifier for *G*

- **<sup>1</sup>** *T* ← LOWSTRETCHTREE(G)
- **2** Let  $T'$  be  $T$  scaled up by factor of *c*
- **3** Let *G'* be the graph obtained from *G* by replacing *T* with *T'*

**KOD KARD KED KED BE YOUR** 

- **<sup>4</sup>** FOR *e* ∈ *E*
- **5** Calculate *EffectiveResistance*<sub>*T'*</sub>(*e*)
- **<sup>6</sup>** ENDFOR
- $P$   $H \leftarrow$  SAMPLE(*G*', *EffectiveResistance*<sub>*T'*</sub>)</sub>
- **<sup>8</sup>** RETURN *H*

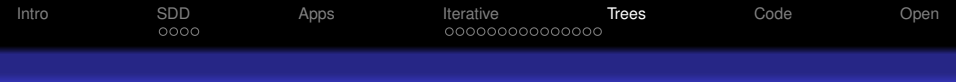

## **Example: Original Graph**

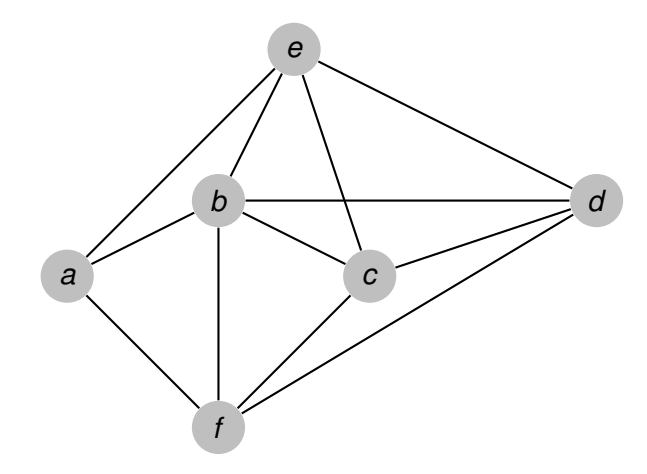

K ロ ▶ K @ ▶ K 할 > K 할 > 1 할 > 1 9 Q Q \*

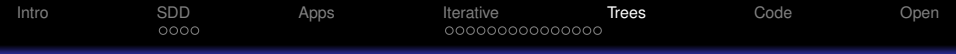

#### **Example: Scale up a Good Spanning Tree**

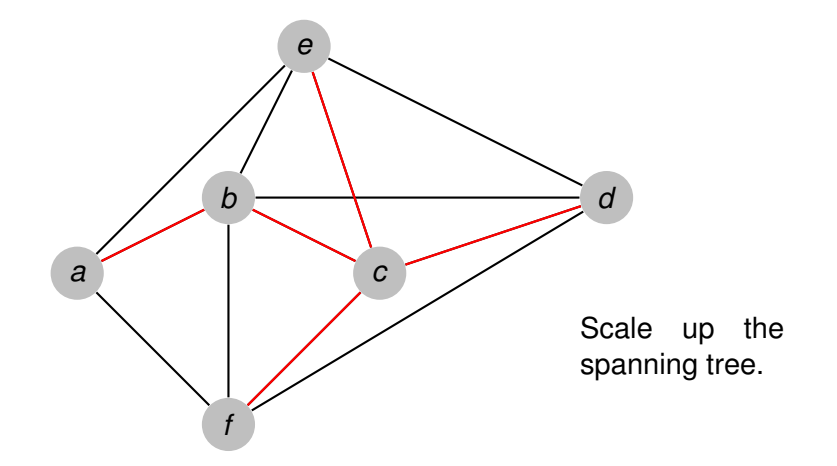

K ロ ▶ K @ ▶ K 할 ▶ K 할 ▶ . 할 . K 9 Q @

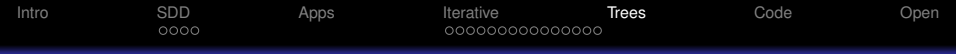

#### **Example: Scale up a Good Spanning Tree**

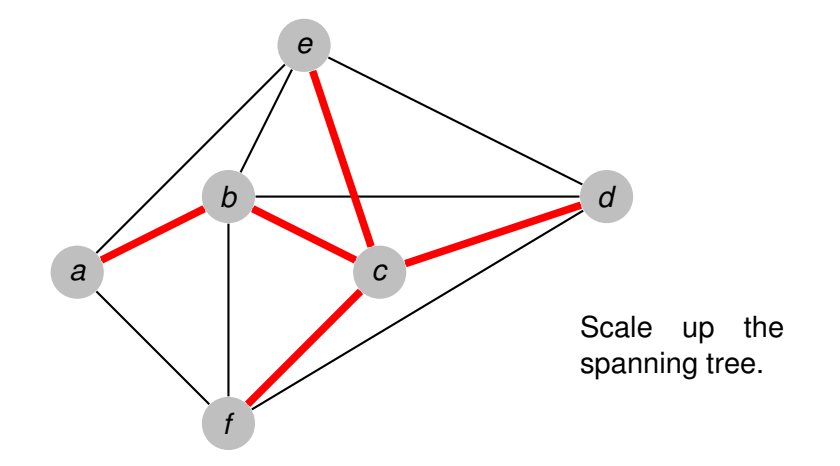

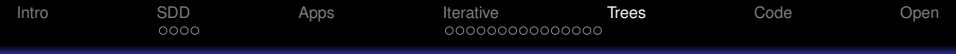

#### **Example: Scale up a Good Spanning Tree**

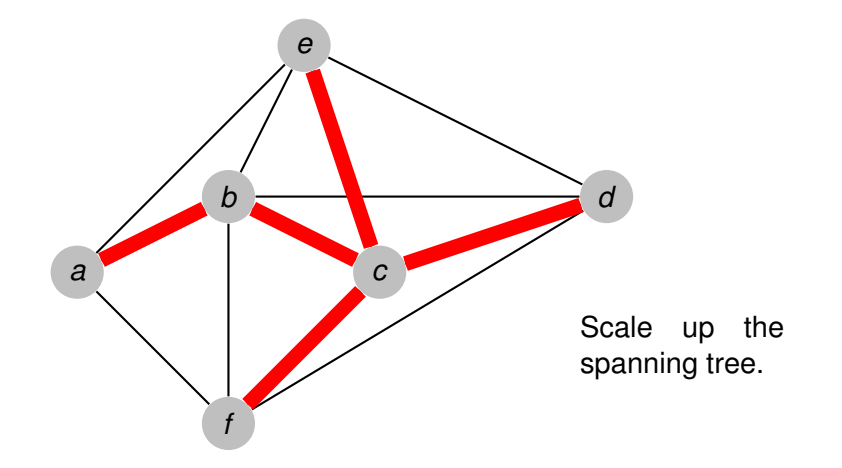

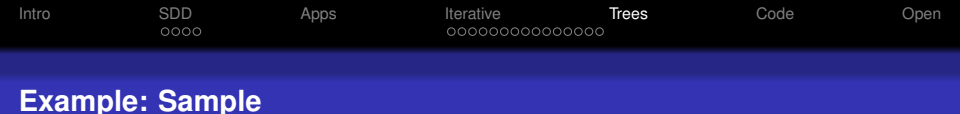

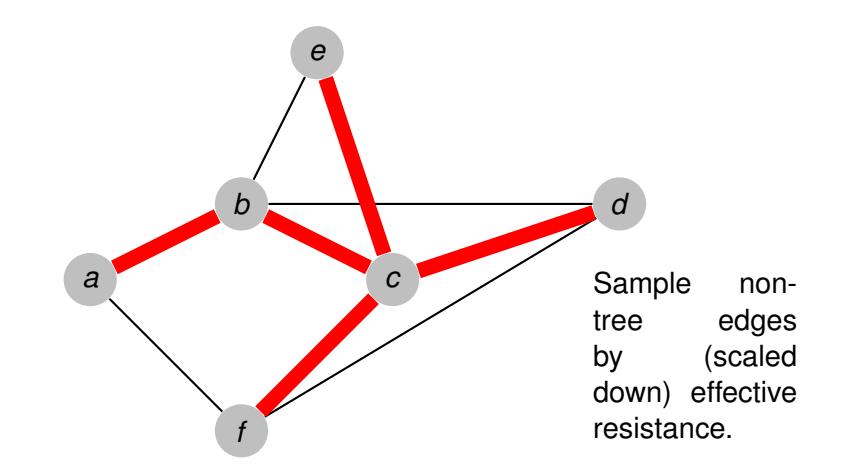

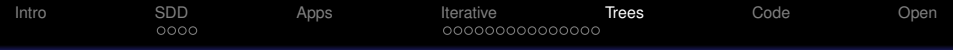

#### **Example: Gaussian Elimination**

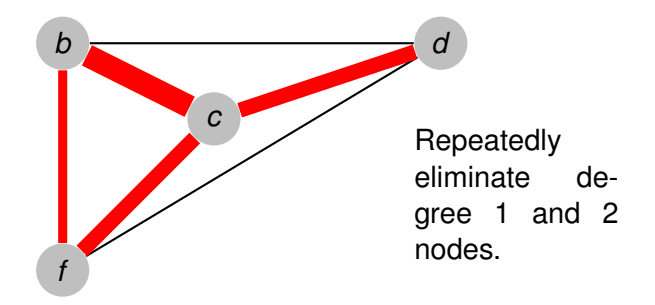

KO K K O K X 3 K X 3 K X X X X X X X X 3 K

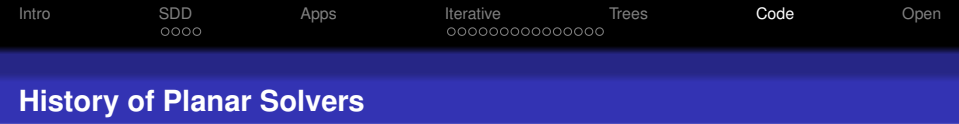

K ロ ▶ K @ ▶ K 할 > K 할 > 1 할 > 1 9 Q Q \*

# <span id="page-90-0"></span>1950's *O*(*n* 2 ) (Conjugate Gradient)

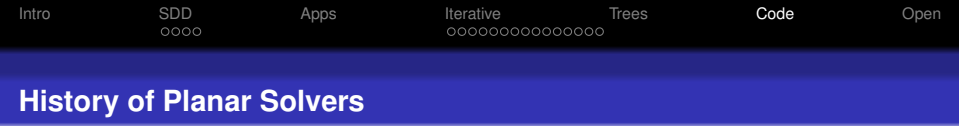

# 1950's *O*(*n* 2 ) (Conjugate Gradient)

1970's  $O(n^{1.5})$  (Nested Dissection) (LRT)

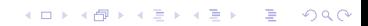

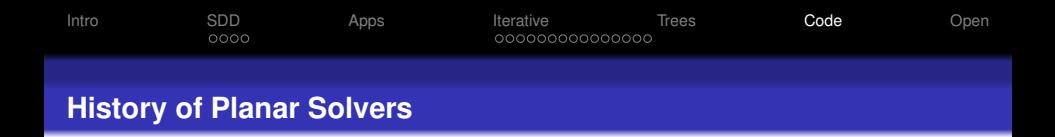

- 1950's *O*(*n* 2 ) (Conjugate Gradient)
- 1970's  $O(n^{1.5})$  (Nested Dissection) (LRT)

**KORK ERKER ADAM ADA** 

1990's  $O(n^{1.2})$  (Combinatorial Preconditioners) (Vaidya)

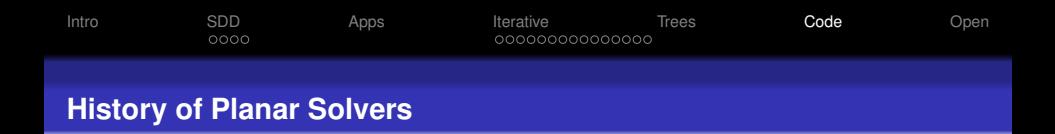

- 1950's *O*(*n* 2 ) (Conjugate Gradient)
- 1970's  $O(n^{1.5})$  (Nested Dissection) (LRT)
- 1990's  $O(n^{1.2})$  (Combinatorial Preconditioners) (Vaidya)
- 2000's *O*(*n* log<sup>2</sup> *n*) (Low stretch spanning trees) (ST)

**KORK ERKER ADAM ADA** 

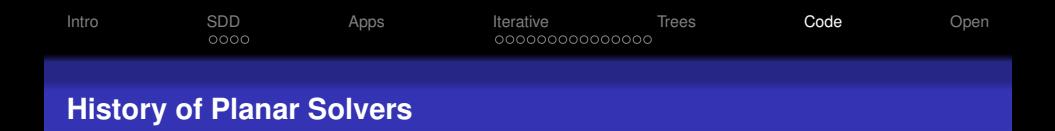

- 1950's *O*(*n* 2 ) (Conjugate Gradient)
- 1970's  $O(n^{1.5})$  (Nested Dissection) (LRT)
- 1990's  $O(n^{1.2})$  (Combinatorial Preconditioners) (Vaidya)
- 2000's *O*(*n* log<sup>2</sup> *n*) (Low stretch spanning trees) (ST)

**KORK ERKER ADAM ADA** 

2006's *O*(*n*) (separator based preconditioners) (KM)

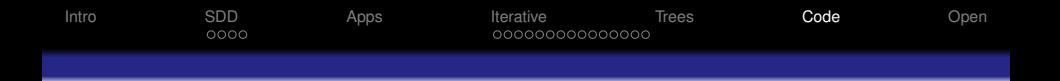

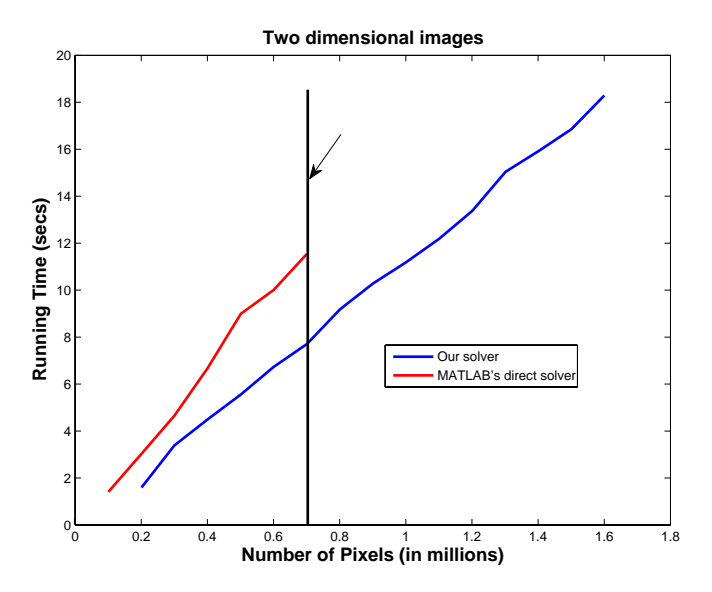

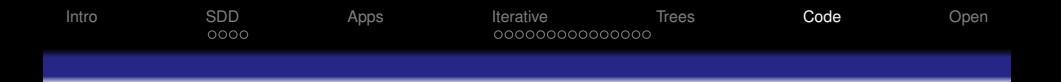

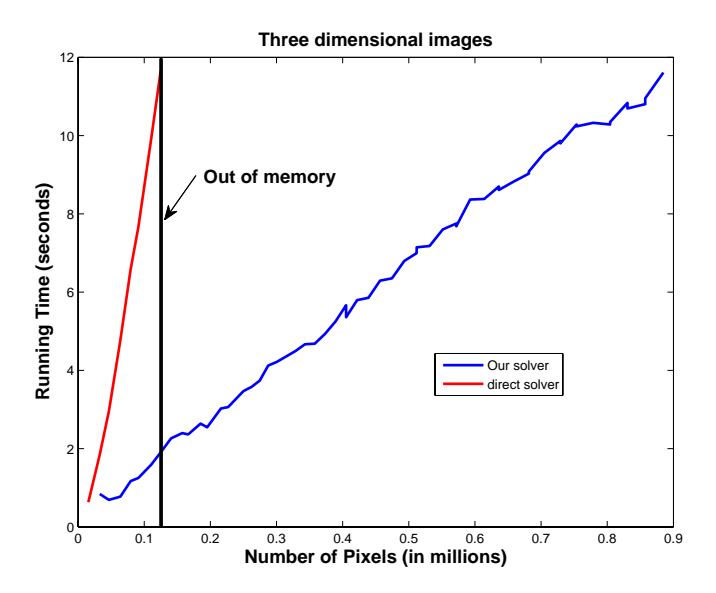

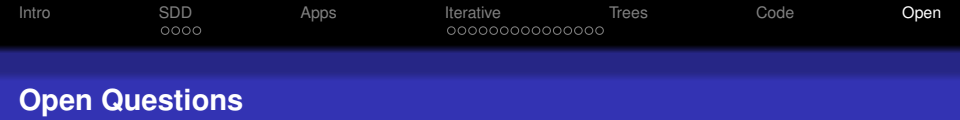

- Find fast methods for any SPD system.
- Find spectral methods that find better cuts by using more than one eigenvector.
- Find solvers that work in the L<sub>2</sub> norm.
- <span id="page-97-0"></span>• A implementable solver with near linear time guarantees. The low stretch spanning tree is the bottleneck!

**KOD KARD KED KED BE YOUR** 

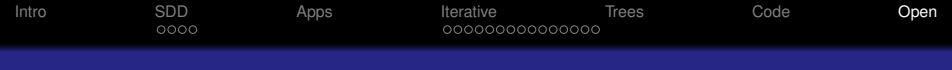

# Thank You